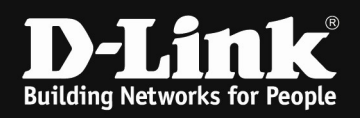

## For this document shows the list of RADIUS Attributes supported by specific DAP series.

## [Device model]

DAP-2230 DAP-2310 DAP-2360 DAP-2610 DAP-2660 DAP-2680 DAP-X2850 DAP-2682 DAP-2695

## Following RADIUS Attributes is for AP in standalone mode:

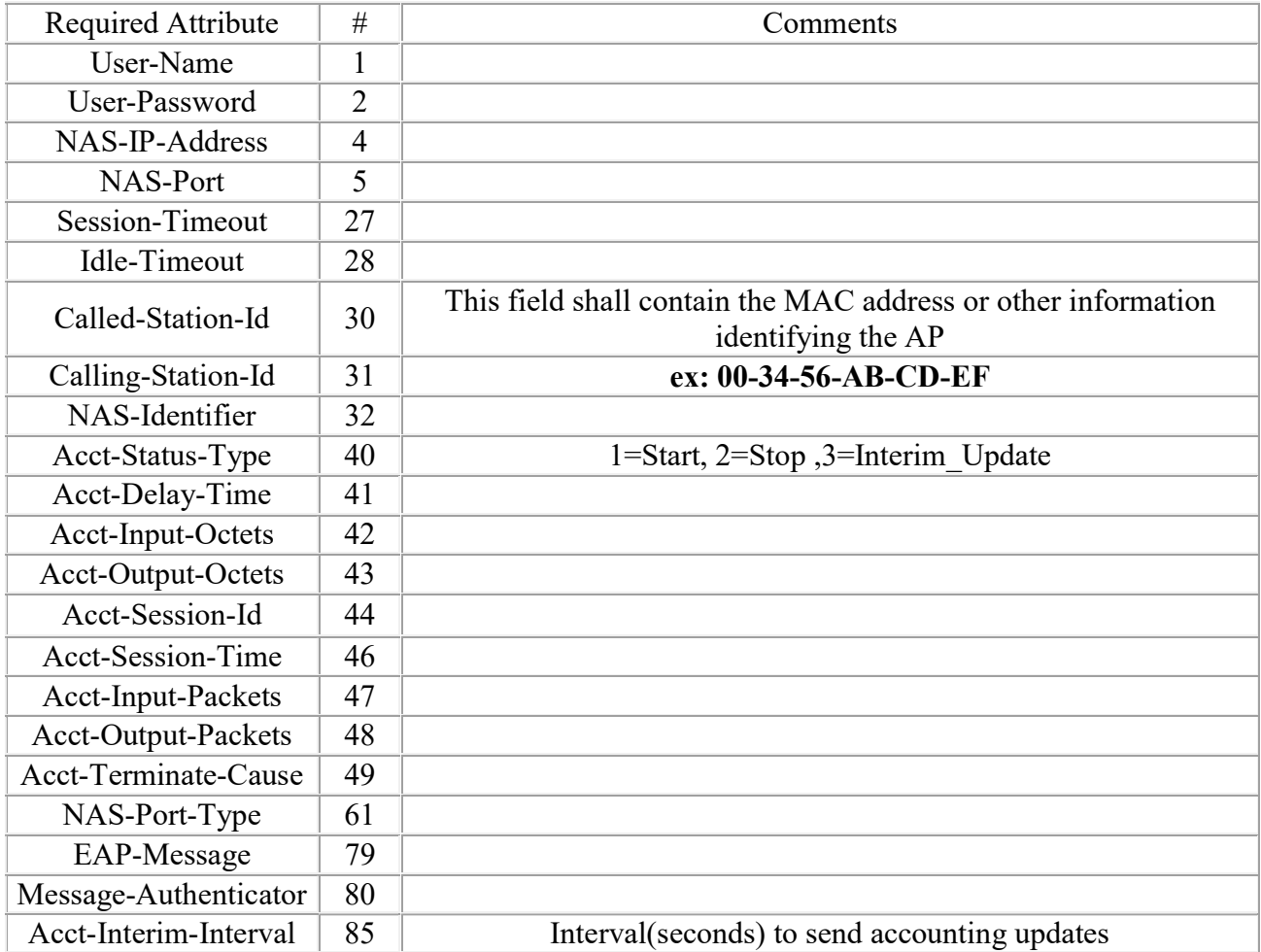

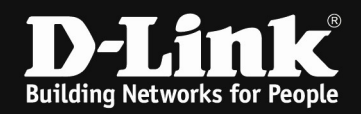

## [Device model] DAP-X2810

Following RADIUS Attributes is for AP in standalone mode: RADIUS ATTR USER NAME = 1,  $RADIUS<sup>-</sup>ATTR<sup>-</sup>USER<sup>-</sup>PASSWORD = 2,$ RADIUS ATTR NAS IP ADDRESS = 4, RADIUS ATTR NAS  $PORT = 5$ , RADIUS  $ATTR$  SERVICE TYPE = 6. RADIUS $A T T R F R A M E D T P A D D R E S S = 8$  $RADIUS$  $ATTR$  $FRAMED$  $MTU = 12$ , RADIUS ATTR\_REPLY\_MESSAGE =  $18$ ,  $RADIUS$  $ATTR$  $STATE = 24$ , RADIUS  $ATTR$  CLASS = 25, RADIUS  $ATTR$  VENDOR SPECIFIC = 26, RADIUS  $ATTR$  SESSION TIMEOUT = 27, RADIUS ATTR IDLE TIMEOUT =  $28$ , RADIUS\_ATTR\_TERMINATION\_ACTION = 29, RADIUS ATTR\_CALLED\_STATION\_ID = 30, RADIUS ATTR CALLING STATION ID = 31, RADIUS ATTR NAS IDENTIFIER =  $32$ , RADIUS  $ATTR-PROXY$  STATE = 33, RADIUS  $ATTR$  ACCT STATUS TYPE = 40, RADIUS ATTR ACCT DELAY TIME = 41, RADIUS\_ATTR\_ACCT\_INPUT\_OCTETS = 42, RADIUS\_ATTR\_ACCT\_OUTPUT\_OCTETS = 43, RADIUS ATTR ACCT SESSION ID = 44, RADIUS\_ATTR\_ACCT\_AUTHENTIC = 45, RADIUS $TATTRTACCT$ SESSION TIME = 46, RADIUS ATTR ACCT INPUT PACKETS = 47, RADIUS\_ATTR\_ACCT\_OUTPUT\_PACKETS = 48, RADIUS\_ATTR\_ACCT\_TERMINATE\_CAUSE = 49, RADIUS\_ATTR\_ACCT\_MULTI\_SESSION\_ID = 50, RADIUS ATTR ACCT LINK COUNT =  $51$ , RADIUS ATTR ACCT INPUT GIGAWORDS =  $52$ , RADIUS ATTR  $ACCT$  OUTPUT GIGAWORDS = 53. RADIUS\_ATTR\_EVENT\_TIMESTAMP = 55, RADIUS\_ATTR\_EGRESS\_VLANID = 56, RADIUS\_ATTR\_NAS\_PORT\_TYPE = 61, RADIUS ATTR TUNNEL TYPE =  $64$ , RADIUS $TATTR$ TUNNEL\_MEDIUM\_TYPE = 65,  $RADIUS<sup>-</sup>ATTR<sup>-</sup>TUNNEL<sup>-</sup>PASSWORD = 69,$ RADIUS\_ATTR\_CONNECT\_INFO = 77,  $RADIUS<sup>-</sup>ATTR<sup>-</sup>EAP MESSAGE = 79,$  $RADIUS\_ATTR$ <sup>MESSAGE\_AUTHENTICATOR = 80.</sup> RADIUS ATTR\_TUNNEL\_PRIVATE\_GROUP\_ID =  $81$ . RADIUS $TATTR$  $ACCT INTERIM INTERVAL = 85$ , RADIUS  $ATTR$  CHARGEABLE USER IDENTITY = 89, RADIUS $A^TATTR$ NAS IPV6 ADDRESS = 95. RADIUS\_ATTR\_ERROR\_CAUSE = 101, RADIUS ATTR EAP KEY NAME =  $102$ , RADIUS ATTR OPERATOR NAME = 126, RADIUS\_ATTR\_LOCATION\_INFO = 127,  $RADIUS <sup>-</sup>ATTR<sup>-</sup>LOCATION <sup>-</sup>DATA = 128,$ RADIUS ATTR BASIC LOCATION POLICY RULES = 129. RADIUS ATTR\_EXTENDED\_LOCATION\_POLICY\_RULES = 130, RADIUS\_ATTR\_LOCATION\_CAPABLE = 131, RADIUS ATTR\_REQUESTED\_LOCATION\_INFO = 132, RADIUS ATTR GSS ACCEPTOR SERVICE NAME = 164,  $RADIUS <sup>-</sup>ATTR <sup>-</sup> GSS <sup>-</sup> ACCEPTOR <sup>-</sup>HOST <sup>N</sup>AME = 165,$ RADIUS  $ATTR \overline{GSS}$  ACCEPTOR SERVICE SPECIFICS = 166, RADIUS  $ATTR \overline{GSS}$  ACCEPTOR REALM NAME = 167, RADIUS ATTR\_MOBILITY\_DOMAIN\_ID = 177,  $RADIUS\_ATTR-WLAN_HESSID = 181,$ RADIUS ATTR WLAN REASON CODE = 185, RADIUS\_ATTR\_WLAN\_PAIRWISE\_CIPHER = 186,

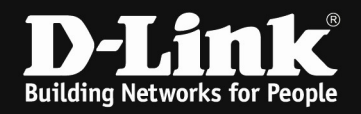

RADIUS ATTR\_WLAN\_GROUP\_CIPHER = 187,  $RADIUS<sup>-</sup>ATTR<sup>-</sup>WLAN<sup>-</sup>AKM$   $SUITE = 188$ , RADIUS\_ATTR\_WLAN\_GROUP\_MGMT\_CIPHER = 189

Vender code: Cisco-9 leap:session-key

Vendor code: Microsoft-311

RADIUS VENDOR ATTR MS MPPE SEND KEY = 16, RADIUS\_VENDOR\_ATTR\_MS\_MPPE\_RECV\_KEY = 17

Vendor code: WFA-40808

 RADIUS\_VENDOR\_ATTR\_WFA\_HS20\_SUBSCR\_REMEDIATION = 1, RADIUS VENDOR ATTR WFA HS20 AP VERSION = 2,  $RADIUS_VENDOR_ATTR_WFA_HS20_STA_VERSION = 3,$ RADIUS VENDOR ATTR WFA HS20 DEAUTH REQ = 4, RADIUS VENDOR ATTR WFA HS20 SESSION INFO URL = 5, RADIUS\_VENDOR\_ATTR\_WFA\_HS20\_ROAMING\_CONSORTIUM = 6, RADIUS VENDOR ATTR WFA HS20 T C FILENAME = 7,  $RADIUS$  VENDOR  $ATTR$  WFA  $HS20$  TIMESTAMP = 8, RADIUS VENDOR ATTR WFA  $HS20$  T C FILTERING = 9,  $RADIUS_VENDOR_ATTR_WFA_HS20_TCC_VRL = 10$